Universität Tübingen Sommersemester 2014 Mathematisches Institut Dr. Stefan Keppeler

# Mathematik II für Biologen

Nachklausur am 06.10.2014

Bitte schreiben Sie nicht mit Bleistift. Bitte beginnen Sie jede Aufgabe (nicht Teilaufgabe) auf einer neuen Seite. Zusätzliches Papier ist jederzeit verfügbar. Zeigen Sie auch stets Ihren Rechenweg!

Es sind maximal 98 Punkte erreichbar, 80 Punkte  $\hat{=} 100\%$  ( $\hat{=}$  Note 1,0), 50%  $\hat{=} 40$  Punkte sind hinreichend zum Bestehen ( $\hat{=}$  Note 4,0).

Hilfsmittel: Zwei beidseitig handbeschriebene A4-Blätter, nicht internetfähiger Taschenrechner. Bearbeitungszeit: 105 Minuten. Viel Erfolg!

## Aufgabe 1 (6 Punkte)

Im folgenden Diagramm ist die empirische Verteilungsfunktion einer Stichprobe dargestellt. Bestimmen Sie den Median und die Quartilsdifferenz, und zeichnen Sie den zugehörigen Boxplot (maßstabsgetreu, mit Koordinatenachse daneben bzw. darunter).

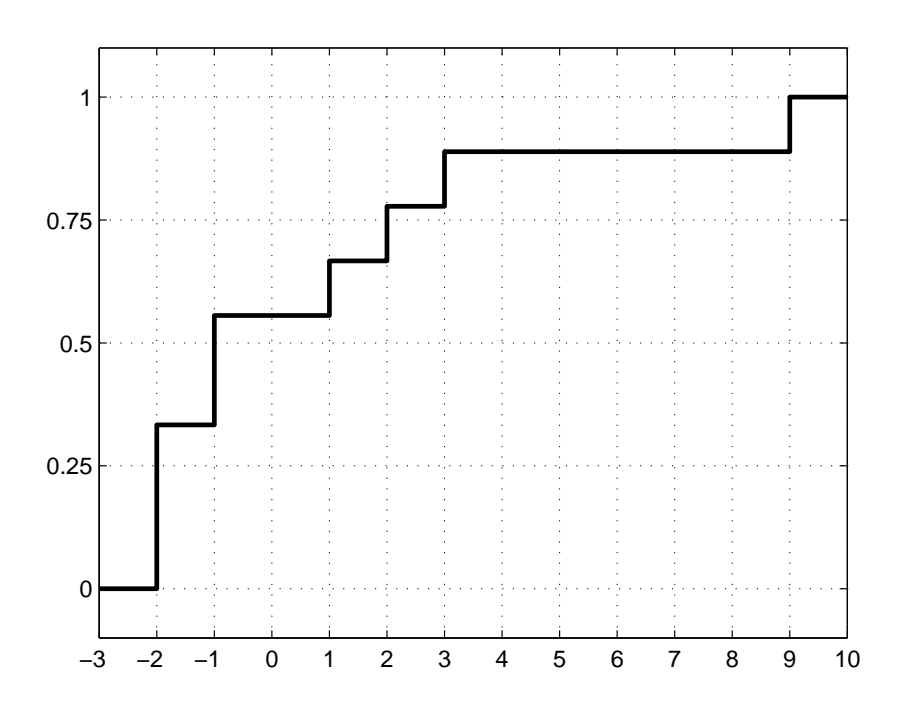

Aufgabe 2  $(1+3+1+2+6) = 13$  Punkte)

Zwei Personen sind an dem meist tödlich verlaufenden Ebolafieber erkrankt. Beide werden mit einem noch nicht zugelassenen Medikament behandelt. Beide werden wieder gesund. Sie möchten auf der Basis dieser Beobachtung Aussagen über die Wahrscheinlichkeit p treffen, mit der eine, an Ebolafieber erkrankte und mit diesem Medikament behandelte, Person wieder gesund wird. Testen Sie dazu die Nullhypothese  $H_0: p = p_0$  gegen die Alternativhypothese  $H_A: p > p_0$ .

- a) Beschreiben Sie in einem Satz die Teststatistik X.
- b) Wie ist X unter  $H_0$  verteilt?
- c) Welcher Wert von X wurde beobachtet?
- d) Berechnen Sie den p-Wert des Tests.
- e) Bestimmen Sie, im Sinne dieses Tests, (i) das 95%-Vertrauensintervall und (ii) das 99%-Vertrauensintervall

für die Heilungswahrscheinlichkeit p.

Aufgabe 3  $(6+3+3+4) = 16$  Punkte

Unter den Teilnehmern eines großen Sportwettbewerbs seien 10% der Sportler gedopt. Ein Dopingtest erkennt mit 98%iger Wahrscheinlichkeit einen gedopten Sportler als solchen, stuft aber auch 1% der ungedopten Teilnehmer als gedopt ein (vgl. Nature 454 (2008) 692–693). Für einen zufällig ausgewählten Teilnehmer definieren wir die folgenden Ereignisse,

 $D :=$  "Teilnehmer ist gedopt"

 $T:$  = "Der Dopingtest fällt für diesen Teilnehmer positiv aus

(d.h. zeigt an, dass der Teilnehmer gedopt ist)."

- a) Geben Sie die Werte für die folgenden (bedingten) Wahrscheinlichkeiten an, P[D], P[DC], P[T|D],  $P[T|D^C], P[T^C|D], P[T^C|D^C].$
- b) Wie groß ist die Wahrscheinlichkeit, dass unter 7 zufällig ausgewählten Teilnehmern genau zwei gedopt sind?
- c) Ein nicht gedopter Sportler werde im Verlauf des (mehrtägigen) Wettbewerbs 8 mal getestet. Wie groß ist die Wahrscheinlichkeit, dass der Test mindestens einmal positiv ausfällt (obwohl der Teilnehmer nicht gedopt ist)?
- d) Für einen zufällig ausgewählten Teilnehmer falle der Dopingtest positiv aus. Wie groß ist die Wahrscheinlichkeit, dass dieser Teilnehmer tatsächlich gedopt ist?

## Aufgabe 4 (14 Punkte)

Im Datenvektor x befinden sich die Werte einer Stichprobe. Sie möchten mithilfe statistischer Tests Aussagen über den Lageparameter der zugrundeliegenden Verteilung treffen. Dazu führen Sie die folgenden MATLAB-Befehle aus:

```
\gg mean(x)ans = 1.0759\gg median(x)ans = 1.1952>> p=signtest(x,.9) % Vorzeichentest
p = 0.4296>> p=signrank(x,.9) % Wilcoxon-Test
p = 0.0513\geq [h,p]=ttest(x,.9);p % t-Test
p = 0.0432
```
Hinweis: Die Matlab-Befehle liefern jeweils den p-Wert für einen zweiseitigen Test.

Geben Sie für die folgenden Tests an, ob die Nullhypothese angenommen oder verworfen wird.<sup>∗</sup> (Dabei bezeichnet  $\mu$  immer entweder den Median oder den Erwartungswert.)

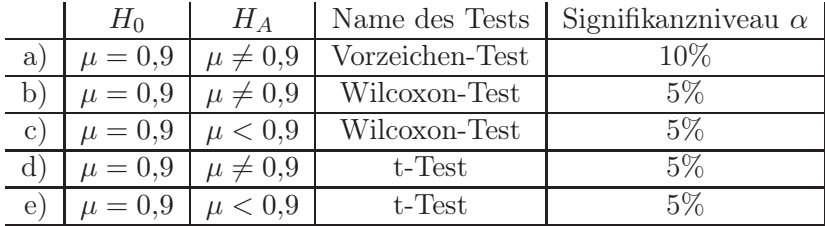

Notieren Sie für folgende Aussagen, ob sie wahr (W) oder falsch (F) sind.<sup>∗</sup>

f) 0,8 liegt im 95%-Vertrauensintervall im Sinne eines beidseitigen t-Tests.

g) 1,1 liegt im 95%-Vertrauensintervall im Sinne eines beidseitigen Wilcoxon-Tests.

<sup>∗</sup>Für jede richtige Antwort werden Ihnen zwei Punkte gutgeschrieben, für jede falsche Antwort werden Ihnen zwei Punkte abgezogen; unbeantwortete Fragen geben Null Punkte. Sollte sich dadurch für Aufgabe 4 eine negative Gesamtpunktzahl ergeben, so wird die Aufgabe mit Null Punkten gewertet.

Aufgabe 5  $(2+2+2+4+4) = 14$  Punkte)

Bei einer dreiwöchigen Exkursion an die Steilküste von Nurgpirien notiert ein Forscherteam täglich die Anzahl  $x_1, x_2, \ldots, x_n$  ( $n = 21$ ) der beobachteten Gnurpen. Zum Beispiel bedeutet  $x_9 = 3$ , dass am neunten Tag genau drei Gnurpen gesichtet wurden. Dabei wurde an 9 Tagen gar keine Gnurpe gesehen, an 5 Tagen genau eine, an 4 Tagen wurden genau drei, und an 3 Tagen sogar vier Gnurpen gesehen.

- a) Geben Sie  $x_{(6)}$  und  $x_{(19)}$  an. Dabei ist  $x_{(i)}$  wie immer der *i*-te Wert der geordneten Stichprobe.
- b) Bestimmen Sie den Median,
- c) die Quartilsdifferenz sowie
- d) die Medianabweichung (MAD) der Stichprobe.
- e) Fertigen Sie außerdem einen Boxplot für die Stichprobe an (maßstabsgetreu, mit Koordinatenachse daneben bzw. darunter).

Aufgabe 6  $(2+1+3+2+4+2+4+1+2) = 21$  Punkte)

Verwenden Sie weiterhin die Angaben aus Aufgabe 5.

Die Forscher sind enttäuscht über die geringe Anzahl gesichteter Gnurpen. Aufgrund vieler vorangegangener Expeditionen hatten sie erwartet, im Mittel täglich 2 Gnurpen zu sehen. Wir testen mit einem einseitigen Vorzeichentest, ob die diesjährige Abweichung signifikant ist:

- a) Geben Sie die Nullhypothese  $H_0$  und die Alternativhypothese  $H_A$  an.
- b) Beschreiben Sie in einem Satz die Teststatistik X.
- c) Wie ist die Teststatistik unter  $H_0$  verteilt?
- d) Ermitteln Sie den Wert der Teststatistik aus den Daten.
- e) Bestimmen Sie den p-Wert des Tests. Dabei hilft der folgende Matlab-Code mit Ausgabe.

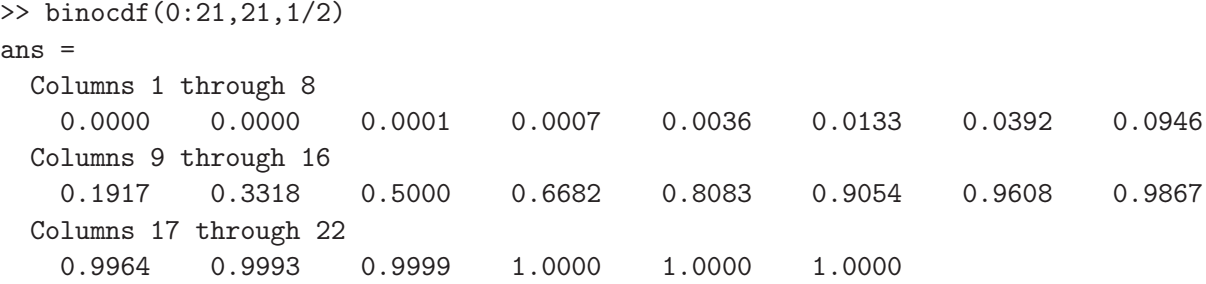

f) Wie entscheidet der Vorzeichentest auf dem Signifikanzniveau  $\alpha = 5\%$ ? Formulieren Sie das Testergebnis in einem Satz.

Zum Vergleich führen wir auch einen Wilcoxon-Test durch (gleiche Hypothesen, gleiches Signifikanzniveau):

- g) Bestimmen Sie  $U^+$  und  $U^-$ , die Rangsummen der positiven und negativen Abweichungen. (Dokumentieren Sie wie immer Ihr Vorgehen).
- h) Bestimmen Sie das Verwerfungskriterium.†
- i) Wie entscheidet der Wilcoxon-Test? Formulieren Sie das Testergebnis in einem Satz.

<sup>&</sup>lt;sup>†</sup>Der Wilcoxon-Test auf Signifikanzniveau  $\alpha = 5\%$  verwirft für Stichprobenumfang n, falls  $\min(U^+, U^-) \leq U_{\text{krit}}$  (zweiseitig) oder falls  $U^- \leq U_{\text{krit}}$  bzw.  $U^+ \leq U_{\text{krit}}$  (rechts- bzw. linksseitig).

|                                              | 19 |    | 20   21 |  |
|----------------------------------------------|----|----|---------|--|
| $U_{\text{krit}}$ einseitig    47   53       |    | 60 |         |  |
| $U_{\text{krit}}$ zweiseitig    40   46   53 |    |    |         |  |

Aufgabe 7  $(2+6+3+1+1+1) = 14$  Punkte

Matratzen flolopen, guppen und weidomieren sehr gerne.‡ Eine Matratzologin vermutet, dass sie diese Tätigkeiten zu unterschiedlichen Zeiten unterschiedlich gerne ausüben. Um dies zu untersuchen, beobachtet sie in einem Sumpf auf Squornshöllisch Zeta morgens (M) und abends (A) alle gerade anwesenden Matratzen und notiert, wieviele gerade bevorzugt flolopen (F), guppen (G) oder weidomieren (W):

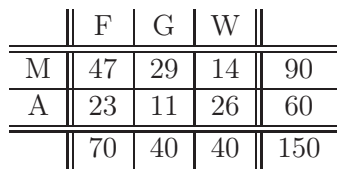

Führen Sie mit diesen Daten einen  $\chi^2$ -Test auf dem Signifikanzniveau  $\alpha = 5\%$  durch, um die Vermutung der Matratzologin zu überprüfen:

- a) Geben Sie die Nullhypothese  $H_0$  und die Alternativhypothese  $H_A$  an.
- b) Bestimmen Sie die Kontingenztafel der unter  $H_0$  erwarteten Werte.
- c) Berechnen Sie den Wert der Teststatistik. (Wie immer mit Rechenweg!)
- d) Wie lautet das Verwerfungskriterium auf dem Signifikanzniveau  $\alpha = 5\%$  (laut Faustregel)?
- e) Wird die Nullhypothese auf dem Signifikanzniveau  $\alpha = 5\%$  verworfen?
- f) Hängt die bevorzugte Tätigkeit von Matratzen laut Testergebnis von der Tageszeit ab (ein Satz)?